# **Zeeman-Effekt**

Stand: 16. November 2017

# **Einleitung**

Wird eine Lichtquelle (z. B. eine Spektrallampe) in ein äußeres Magnetfeld gebracht und mit einem Spektrometer untersucht, so beobachtet man im Allgemeinen mit wachsendem Magnetfeld zunächst eine Verbreiterung der Spektrallinien und schließlich ein Aufspalten der Spektrallinien in mehrere Komponenten, vorausgesetzt das Auflösungsvermögen des Spektrometers ist ausreichend groß. Dieses Verhalten wird im vorliegenden Experiment untersucht. Als Lichtquelle wird eine Na-Spektrallampe verwendet, die zwischen den Polen eines Elektromagneten angeordnet ist. Die Abhängigkeit des Spektrums vom angelegten Magnetfeld wird mit Hilfe eines Fabry-Pérot-Interferometers (FPI) analysiert.

# **Grundlagen**

## **2.1 Zeeman-Effekt**

Eine detaillierte Beschreibung des Zeeman-Effekts ist in [1] und [2] zu finden.

Ein Elektron mit Gesamtdrehimpuls  $J = L + S$  (*L* und *S* sind Bahndrehimpuls und Spin des Elektrons) erzeugt ein magnetisches Moment, das sich schreiben lässt als:

$$
\boldsymbol{\mu}_J = -g_J \frac{\mu_\mathrm{B}}{\hbar} \boldsymbol{J}
$$

Dabei bezeichnen  $\mu_B$  das Bohr'sche Magneton und  $q_J$  den Landé-Faktor,

$$
\mu_{\rm B} = \frac{e\hbar}{2m_e} \qquad \text{und} \qquad \qquad g_J = \frac{g_S + g_L}{2} - \frac{g_S - g_L}{2} \frac{L(L+1) - S(S+1)}{J(J+1)}, \qquad (1)
$$

wobei  $g_L = 1$  und  $g_S \simeq 2$  die Landé-Faktoren für den Bahndrehimpuls und den Spin des Elektrons bezeichnen.

Der Hamilton-Operator zur Beschreibung der Wechselwirkung eines Elektrons in einem äußeren Magnetfeld *B* ist gegeben durch:

$$
\hat{H}_{\text{Zee}} = -\boldsymbol{\mu}_J \cdot \boldsymbol{B} = g_J \frac{\mu_\text{B}}{\hbar} (\boldsymbol{J} \cdot \boldsymbol{B})
$$

Wird die *z*-Achse in Richtung des Magnetfeldes gewählt, so ergeben für verschiedene Magnetquantenzahlen *m<sup>J</sup>* die Energiekorrekturen

$$
E_{\text{Zee}} = m_J g_J \mu_B B \tag{2}
$$

der jeweiligen Zustände. Da die Energien der atomaren Übergänge den Differenzen der Energien der beiden jew. beteiligen Zustände entsprechen, ergibt sich daraus eine Aufspaltung der Spektrallinien.

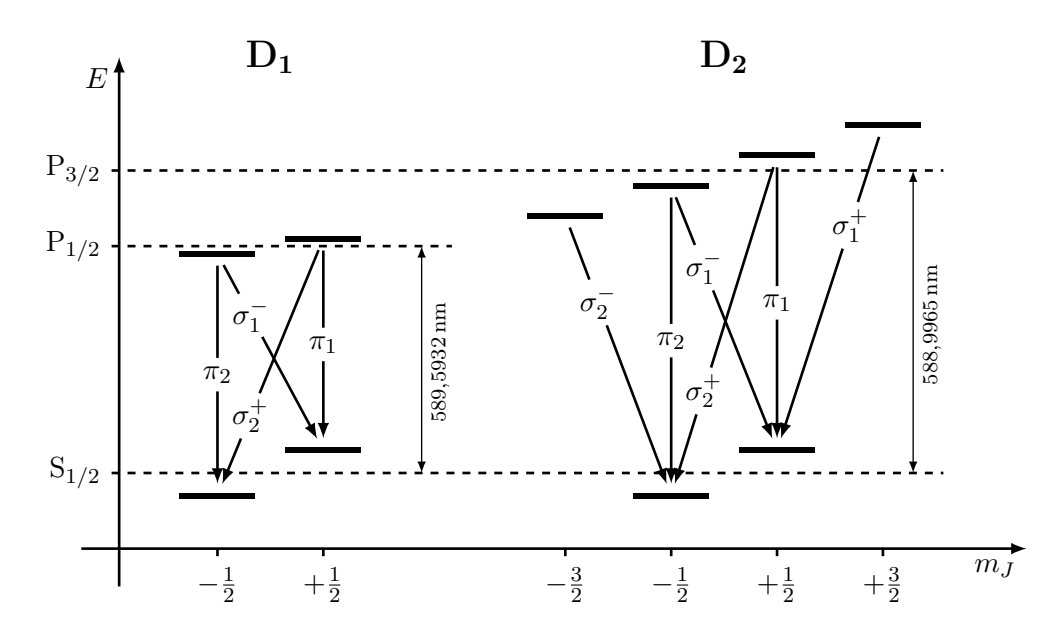

Abbildung 1: Energietermschema der Zeeman-Aufspaltung der beiden D-Linien

Abbildung 1 zeigt die Zeeman-Aufspaltung der Na-D-Linien. Bei der D1-Linie findet der Übergang vom P<sub>1/2</sub>-Niveau ins S<sub>1/2</sub>-Niveau, bei der D<sub>2</sub>-Linie vom P<sub>3/2</sub>-Niveau ins S<sub>1/2</sub>-Niveau statt. Dabei spalten das P<sub>3/2</sub>-Niveau vierfach, das P<sub>1/2</sub>- und das S<sub>1/2</sub>-Niveau zweifach auf. Für optische Dipol-Übergänge muss außerdem ∆*m<sup>J</sup>* = 0*,* ±1 gelten, sodass sich für die D1- Linie 4 und für die D<sub>2</sub>-Linie 6 Übergänge ergeben. Nach Konvention werden die Übergänge mit ∆*m<sup>J</sup>* = ±1 *σ*-Linien (Polarisation senkrecht zur Magnetfeldrichtung) und die Übergänge mit  $\Delta m_J = 0$  *π*-Linien (Polarisation parallel zur Magnetfeldrichtung) genannt.

#### **2.2 Stärke von Dipolübergängen (Clebsch-Gordan-Koeffizienten)**

Ein Dipolübergang kann als Kopplung zwischen zwei Atomniveaus mit unterschiedlichem Drehimpuls und einem Photon angesehen werden. Im Folgenden soll daher kurz die Addition von Drehimpulsen und die damit verbundenen Clebsch-Gordan-Koeffizienten wiederholt werden. Für eine genauere Betrachtung sei auf [6, 7] verwiesen.

Wir betrachten im Folgenden ein aus zwei Untersystem gebildetes System (z.B. Zweiteilchen-System), wobei sich die Indizes 1 und 2 auf die entsprechenden Untersysteme beziehen. Wir nehmen weiter an, dass uns eine Basis  $|k_1, j_1, m_1\rangle$  aus gemeinsamen Eigenvektoren von  $\mathbf{J_1}^2$ und  $J_{1z}$  des Untersystems 1 bekannt ist.

$$
\mathbf{J_1}^2 |k_1, j_1, m_1\rangle = j_1(j_1 + 1)\hbar^2 |k_1, j_1, m_1\rangle \tag{3}
$$

$$
J_{1z} |k_1, j_1, m_1\rangle = m_1 \hbar |k_1, j_1, m_1\rangle \tag{4}
$$

Gleiches gilt für das Untersystem 2.

Die Basis des Gesamtsystems lässt sich aus dem Tensorprodukt der Basen der Untersysteme schreiben als:

$$
|k_1, k_2; j_1, j_2; m_1, m_2\rangle = |k_1, j_1, m_1\rangle \otimes |k_2, j_2, m_2\rangle.
$$
 (5)

Der Gesamtdrehimpuls des Systems lässt sich als Summe der Einzeldrehimpulse

$$
\mathbf{J} = \mathbf{J}_1 + \mathbf{J}_2 \tag{6}
$$

schreiben. Es lässt sich leicht zeigen, dass es sich hierbei ebenfalls um einen Drehimpuls handelt. Es lässt sich zeigen, dass die Produktzustände (5) Eigenzustände zur z-Komponente des Drehimpulses sind. Allerdings sind sie keine Eigenzustände zu **J** 2 , da *J*1*<sup>z</sup>* und *J*2*<sup>z</sup>* nicht mit  $J_1 \cdot J_2$  kommutieren.

Die Eigenvektoren zu  $J^2$  und  $J_z$  wollen wir mit  $|J, M\rangle$  bezeichnen, hierbei sind  $J$  und  $M$ die Eigenwerte von  $J^2$  und  $J_z$ . Außerdem sind die Vektoren  $|J, M\rangle$  auch Eigenvektoren der Operatoren  $J_1^2$  und  $J_2^2$ .

Die Produktzustände (5) bilden eine orthonomierte Basis des Gesamtsystems, entsprechend müssen sich die Zustände  $|J, M\rangle$  des Gesamtsystems auch als Linearkombination dieser ursprünglichen Basis darstellen lassen

$$
|J,M\rangle = \sum_{m_1=-j_1}^{j_1} \sum_{m_2=-j_2}^{j_2} |k_1,k_2;j_1,j_2;m_1,m_2\rangle \langle k_1,k_2;j_1,j_2;m_1,m_2|J,M\rangle \tag{7}
$$

Die Koeffizienten  $\langle k_1, k_2; j_1, j_2; m_1, m_2 | J, M \rangle$  werden als Clebsch-Gordan-Koeffizienten bezeichnet.

Die Bedeutung für Dipolübergänge lässt sich am Beispiel der Übergänge der D1-Linie zeigen. Wir wollen dazu den Zerfall des  $P_{1/2}$ -Niveaus  $|J, M_j\rangle =$ 1  $\frac{1}{2}, \frac{1}{2}$  $\frac{1}{2}$  betrachten. Das angeregte Niveau zerfällt unter der Aussendung eine Photons in den Grundzustand. Die Basis der Einzelsysteme ist entsprechend der Grundzustand des Atoms und der Drehimpulszustand des Photons. Ein Photon hat einen Drehimpuls von 1 und somit die Richtungsquantenzahlen 0*,* ±1. Der Grundzustand hat einen Gesamtdrehimpuls von  $\frac{1}{2}$  und somit die Drehimpulsprojektionen  $\pm\frac{1}{2}$  $\frac{1}{2}$ . Aus den entsprechenden Regeln für die Addition der Drehimpulse ergibt sich nun

$$
\left|\frac{1}{2},\frac{1}{2}\right\rangle = c_1 \left|1,\frac{1}{2};1,-\frac{1}{2}\right\rangle + c_2 \left|1,\frac{1}{2};1,+\frac{1}{2}\right\rangle
$$
  
+  $c_3 \left|1,\frac{1}{2};0,-\frac{1}{2}\right\rangle + c_4 \left|1,\frac{1}{2};0,\frac{1}{2}\right\rangle$   
+  $c_5 \left|1,\frac{1}{2};-1,-\frac{1}{2}\right\rangle + c_6 \left|1,\frac{1}{2};-1,+\frac{1}{2}\right\rangle$ 

Mit den Clebsch-Gordan-Koeffizienten *c*1−6. Hierbei sind nur die beiden Koeffizienten *c*<sup>1</sup> und *c*<sup>4</sup> von Null verschieden:

$$
\left|\frac{1}{2},\frac{1}{2}\right\rangle = \sqrt{\frac{2}{3}} \left|1,\frac{1}{2};1,-\frac{1}{2}\right\rangle - \sqrt{\frac{1}{3}} \left|1,\frac{1}{2};0,\frac{1}{2}\right\rangle
$$
\n(8)

Wir sehen also, dass die Stärke der beiden Übergänge gleich ist.

Die Clebsch-Gordan-Koeffizienten lassen sich entweder über die sogenannten 3*j*-Symbole

$$
c = (-1)^{j_1 - j_2 + m} \sqrt{2j + 1} \begin{pmatrix} j_1 & j_2 & j \\ m_1 & m_2 & -m \end{pmatrix}
$$
 (9)

berechnen oder in Tabellen nachschlagen.

- **Vorbereitung 1:** Geben sie die Auswahlregeln für Dipolübergänge an.
- **Vorbereitung 2:** Geben sie die Clebsch-Gordan-Koeffizienten für alle erlaubten Dipolübergänge der  $D_1$ - und  $D_2$ -Linie an.

#### **2.3 Winkelabhängigkeit von Dipolstrahlung**

Zur Veranschaulichung der Winkelabhängigkeit betrachten wir einen Übergang  $|j_a m_a\rangle \leftarrow$ |*jbmb*i. Mit der Drehimpulsquantenzahl *j* und der dazugehörigen Richtungsquantenzahl *m*. Für die Übergangsamplitude ergibt sich mit dem Ortsvektor **r** in der atomaren Basis die Übergangsamplitude

$$
\mathbf{r}_{ba} = \langle j_b m_b | \mathbf{r} | j_a m_a \rangle \tag{10}
$$

Für eine genauere, quantenmechanische Betrachtung sei auf [5] verwiesen.

Die Übergangsamplitude lässt sich in einem semiklassischen Bild als quantenmechanisches Analogon zum klassischen Oszillator betrachten. Durch Multiplikation mit exp(*iωbt*) von links bzw. exp(−*iωat*) von rechts erhält man

$$
\mathbf{E}(\mathbf{t}) \propto \exp(i\omega_b t) \mathbf{r}_{ba} \exp(-i\omega_a t) = \langle m_b | r_{-1} | m_a \rangle (\mathbf{e}_{-1} \exp(-i\omega_{ba} t))^* \tag{11}
$$

$$
+ \langle m_b | r_0 | m_a \rangle \left( \mathbf{e}_0 \exp(-i\omega_{ba} t) \right)^* \tag{12}
$$

$$
+\langle m_b|r_{+1}|m_a\rangle\left(\mathbf{e}_{+1}\exp(-i\omega_{ba}t)\right)^*\tag{13}
$$

mit den Basisvektoren **e***<sup>q</sup>* der sphärischen Basis.

### **Vorbereitung 3:** In welcher Ebene bzw. Richtung schwingt das Elektron für die drei obigen Fälle?

Die Intensität der Strahlung *I*(*θ*) in Abhängigkeit des Winkel (*θ<sup>k</sup>* zwischen der Quantisierungsachse *z* (*at*) und der Ausbreitungsrichtung des Photons *z* (*ph*) , erhält man durch Projektion der Oszillatorkomponenten auf die Schwingungsebene des Photons.

Für den Oszillator mit Polarisationsvektor **e**<sup>0</sup> ergibt sich die Intensität zu

$$
I(\theta_k) \propto \langle m_b | r_0 | m_a \rangle^2 \sin^2(\theta_k) \propto \sin^2(\theta_k)
$$
\n(14)

Diese Verteilung ist in Abb. 2a) dargestellt.

Für die beiden anderen Fälle ergibt sich

$$
I(\theta_k) \propto \frac{\langle m_b | r_{\pm 1} | m_a \rangle^2}{2} \left( 1 + \cos^2(\theta_k) \right) \propto \frac{1 + \cos^2(\theta_k)}{2} \tag{15}
$$

Die entsprechende Winkelverteilung ist in Abb. 2b),c) dargestellt.

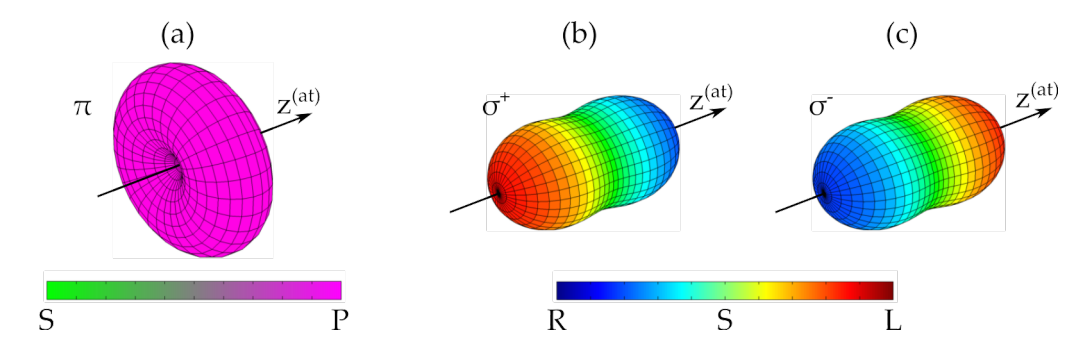

- Abbildung 2: Intensitätsprofil für Dipolstrahlung für *π*-Übergänge (a)), *σ* <sup>+</sup>-Übergänge (b)) und *σ* <sup>−</sup>-Übergänge (c)). Der Farbbalken zeigt die verschiedenen Polarisationen für unterschiedliche Emissionswinkel. Die *z at*-Achse zeigt in Richtung des Magnetfeldes und definiert die Quantisierungsachse. R bzw. L stehen für rechts bzw. linkszirkular polarisiertes Licht. S bzw. P stehen für die linearen Polarisationen. S ist hier die lineare Polarisation zwischen R und L in (b) bzw. c)). Quelle: Dissertation Michael Schug.
- **Vorbereitung 4:** Welche Polarisationen mit welcher Intensität erwarten man bei Beobachtung des Atoms senkrecht zur Quantisierungsachse?
- **Vorbereitung 5:** Wie viele und welche Arten des Zeeman-Effekts gibt es?
- **Vorbereitung 6:** Welche Art des Zeeman-Effekts ist bei Natrium zu erwarten?
- **Vorbereitung 7:** Wie erhält man Gleichung 1 ?
- **Vorbereitung 8:** Überlegen Sie, wie sich die Energien der Übergänge in Abhängigkeit des Magnetfeldes verschieben und bestimmen Sie die Frequenzverschiebung bzw. die Wellenlängenverschiebung der D1-Linie wenn ein Magnetfeld von 0,5 Tesla angelegt wird:

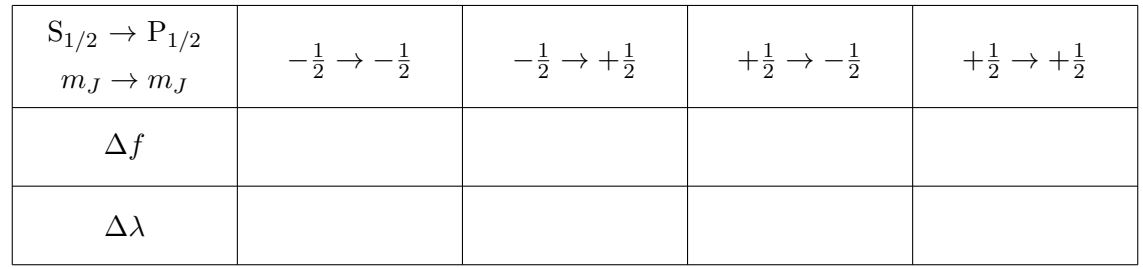

 **Vorbereitung 9:** Bei welchem Magnetfeld ist die Aufspaltung gleich dem energetischen Abstand der Energieniveaus P1*/*2–P3*/*<sup>2</sup> unter der Annahme der Gültigkeit von Gleichung 2?

## **Versuchsaufbau**

Abbildung 3 zeigt den Versuchsaufbau. Als Lichtquelle wird eine Na-Dampflampe verwendet. Das Licht wird durch die Linse 1 parallelisiert und durchläuft anschließend ein Lyot-Filter. Mit dem Lyot-Filter können wahlweise die D1- oder die D2-Linie des Na-Lichts selektiert werden, außerdem lässt sich ein definierter Polarisationszustand des von der Na-Lampe emittierten Lichts auswählen. Das Licht durchläuft anschließend zur Analyse der Zeeman-Aufspaltung das FPI. Durch die Linse 2 wird das Licht mit Hilfe einer CCD-Kamera abgebildet.

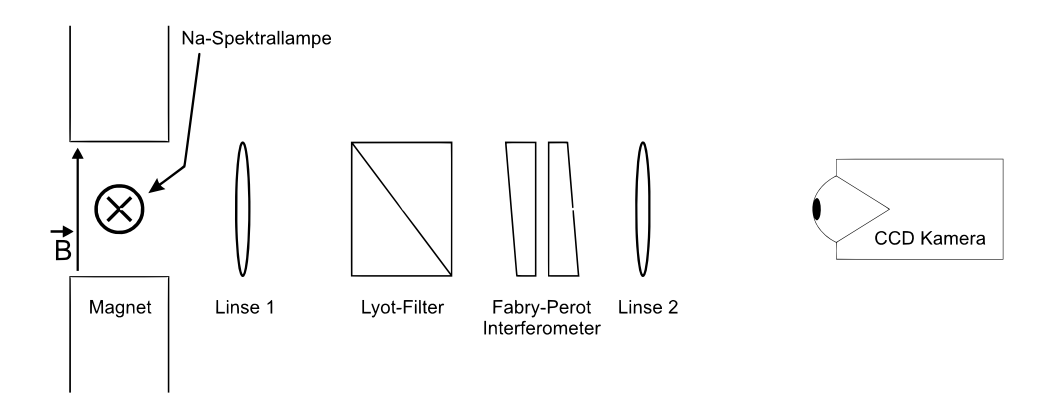

Abbildung 3: Schematischer Versuchsaufbau

## **3.1 Das Lyot-Filter (LF)**

Das Prinzip des Lyot-Filters beruht auf der Interferenz von polarisiertem Licht, das durch doppelbrechende Kristalle läuft [2, 3]. Ein Lyot-Filter besteht aus zwei linearen Polarisationsfiltern und einem doppelbrechenden Kristall dazwischen. Der Polarisationsfilter am Eingang ist dabei um 45◦ gegenüber der optischen Hauptachsen des doppelbrechenden Kristalls gedreht. Mit dem Eingangs-Polarisator kann selektiv eine Polarisation senkrecht zum Magnetfeld (*σ*-Linie) oder parallel (*π*-Linie) dazu ausgesucht werden. Die Dicke des doppelbrechenden Kristalls ist so bemessen, dass nach dem Durchlaufen die Polarisationsebenen der D1- und D2-Linien senkrecht aufeinander stehen. Dadurch lassen sich je nach Stellung des Ausgangs-Polarisators die D1 oder D2-Linie auswählen. Durch Drehung des Eingangs-Polarisators (zusammen mit dem doppelbrechenden Kristall) lassen sich *π*- und *σ*-Linien selektieren, da deren Polarisationsebenen senkrecht  $(\sigma)$  und parallel  $(\pi)$  zum angelegten äußeren Magnetfeld liegen.

- **Vorbereitung 10:** Nehmen sie an, dass der doppelbrechende Kristall aus Kalkspat (Differenz der Brechungsindizes -0,172) besteht. Wie lange müsste der Kristall sein, um beide Linien voneinander zu trennen?
- **Vorbereitung 11:** Berechnen sie jeweils ausgehend von zwei senkrechten, linearen Polarisationen (H oder V) in Abhängigkeit des Ein- bzw. Ausgangspolarisator und unter Zuhilfenahme der Jones-Vektoren für die Polarisation und den dazugehörigen Jones-Matrizen die Transmission durch einen Lyot-Filter.

#### **3.2 Das Fabry-Pérot-Interferometer (FPI)**

Für den Nachweis der Zeeman-Aufspaltung ist ein hochauflösendes Spektrometer erforderlich. Die Trennung der Zeeman-Komponenten wird mit einem Fabry-Perot-Interferometer erreicht, wie es schematisch in Abbildung 4 dargestellt ist.

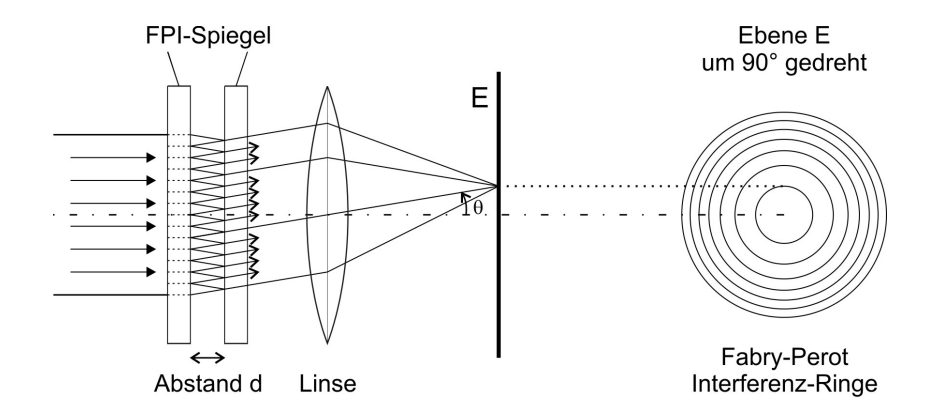

Abbildung 4: Schematische Darstellung der Funktionsweise eines FPI's

Ein FPI besteht aus zwei verspiegelten Glasplatten (mit hohem Reflexionsvermögen, typischerweise *R* = 0*,*9 *. . .* 0*,*99), deren verspiegelte Seiten planparallel zueinander ausgerichtet sind. Dadurch wird einfallendes Licht zwischen den verspiegelten Platten mehrfach reflektiert und überlagert sich kohärent. Eine detailliertere mathematische Beschreibung eines FPI ist in [4] auf S. 329 f. und S. 283 zu finden.

Das FPI wird (idealerweise) mit einem parallelem Lichtstrahl (entspricht einer ebenen Welle) senkrecht zur Spiegelebene bestrahlt. Nach dem Huygens'schen Prinzip ist jeder Punkt einer Wellenfront Ausgangspunkt einer Elementarwelle (Kugelwelle). Ausgehend von einem beliebigen Punkt der ersten Spiegelebene breitet sich diese Kugelwelle auch unter einem Winkel *θ* bezüglich der Strahlachse aus. Trifft diese Welle auf die zweite Spiegelebene, so wird die Welle dort teilweise reflektiert, und teilweise transmittiert (siehe Abb. 4). Der reflektierte Anteil wird an der ersten Spiegelebene wiederum zum Teil reflektiert. Nach dem erneuten Eintreffen an der zweiten Spiegelebene besteht nun ein Wegunterschied. Wird dieser Strahl nun transmittiert erhält man für den gesamten Wegunterschied bis zum Zusammentreffen der beiden Wellenfronten

$$
\Delta l = 2d \cos \theta \quad , \tag{16}
$$

dabei ist *d* der Abstand der verspiegelten Platten (Brechungsindex von Luft  $\simeq 1$ ). Konstruktive Interferenz tritt ein, wenn der Wegunterschied ein ganzzahliges Vielfaches der Wellenlänge *λ* beträgt

$$
\Delta l = m\lambda = (n - k)\lambda \quad . \tag{17}
$$

Hierbei wird *n* so gewählt, dass  $n\lambda < 2d < (n+1)\lambda$  bzw.  $2d = (n+\varepsilon)\lambda$  mit  $0 < \varepsilon \le 1$  gilt, sodass *k* als Zählindex für die Interferenzordnung verwendet werden kann. Damit erhält man

$$
\cos \theta_k = (n - k)\frac{\lambda}{2d} = 1 - (k + \varepsilon)\frac{\lambda}{2d} \quad . \tag{18}
$$

Nach dem Durchtritt des Strahls durch das FPI wird das Licht mit einer Linse der Brennweite *f* auf eine Ebene abgebildet, auf der die Interferenzringe mit den Radien *R<sup>k</sup>* beobachtet werden. Hierbei gilt die Bedingung

$$
\tan \theta_k = \frac{R_k}{f} \quad . \tag{19}
$$

Für kleine Winkel erhält man aus Gleichung 18:

$$
R_k^2 = \lambda \cdot \frac{f^2}{d}(k+\varepsilon) \tag{20}
$$

Damit lässt sich bei bekanntem Abstand *d* und Brennweite *f* die Wellenlänge bestimmen.

Beobachtet man nun exemplarisch die Aufspaltung der *π*-Übergänge der D1-Linie mit Hilfe des FPI, sieht man, dass bei steigendem Magnetfeld die Ringe zunächst verbreitern und schließlich aufspalten. Die Wellenlängendifferenz ist so gering, dass bei beiden Wellenlängen die Anzahl an Wellenzügen *m*1*,*<sup>2</sup> (vgl. Gl. (17)) je Umlauf gleich ist. Damit erhält man für die Wellenlängendifferenz

$$
\Delta\lambda \simeq \frac{\bar{\lambda}}{2f^2} \left( R_1^2 - R_2^2 \right) \tag{21}
$$

mit der mittleren Wellenlänge λ.

#### **Vorbereitung 12:** Leiten Sie Gleichung 20 her.

 $\blacktriangleright$  Vorbereitung 13: Leiten Sie aus der Bedingung gleicher longitudinaler Ordnung  $m_1=m_2$ Gleichung 21 her.

Nach Gl. (17) treten Maxima auf, wenn der Plattenabstand ein vielfaches *m* der Wellenlänge *λ* ist. Auch das Licht, welches ein vielfaches *m*+1 der Wellenlänge ist wird wieder transmittiert. Gleiches gilt bei Veränderung des Plattenabstandes. Das heißt, die Transmissionskurve des Interferometers ist periodisch mit der Periode

$$
\delta\lambda = \lambda_n - \lambda_{n+1} = \frac{\lambda_n}{n+1} \tag{22}
$$

bzw. in Frequenzen ausgedrückt

$$
\delta \nu = \frac{c}{2d}.\tag{23}
$$

Dieser Frequenzabstand wird als freier Spektralbereich (FSR) bezeichnet. Da sich das Signal nach einem freien Spektralbereich wiederholt ist es nicht möglich mit dem FPI absolute Frequenzen zu messen. Eine beliebige Frequenzaufspaltung ∆*ν* lässt sich aber als

$$
\Delta \nu = n \,\delta \nu + \Delta x \tag{24}
$$

schreiben. Hierbei bezeichnet ∆*x < δx* die mit einem FPI messbare Frequenzaufspaltung. Überlagern sich die beiden Ringsysteme (ohne Lyot-Filter) auf dem Kamerabild, wissen wir also, dass  $\Delta x = 0$  gilt.

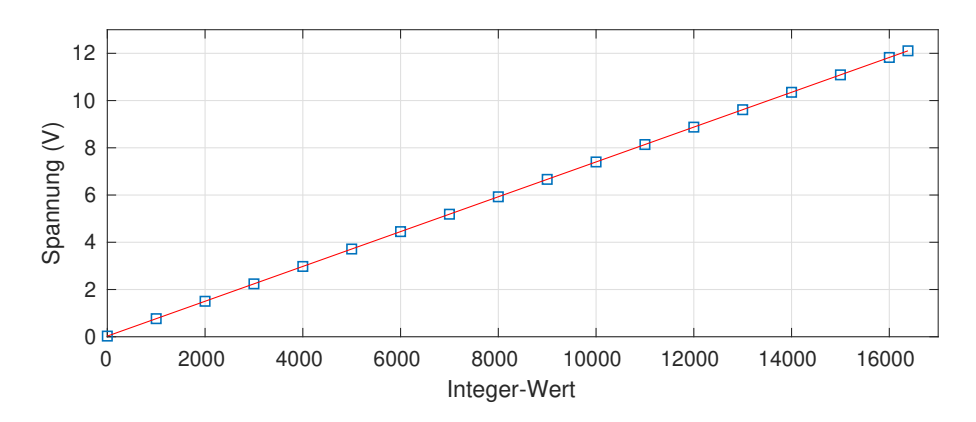

Abbildung 5: Kalibrierung zur Umrechnung der Integerwerte in einen Spannung. Die Steigung des Fits beträgt  $m = 0,000737(2)$  V und der Ordinatenabschnitt beträgt  $y_0 = 0.02755(2)$  V

Dies kann zur Verbesserung der Genauigkeit bei der Bestimmung des Plattenabstand des FPIs verwendet werden. Dabei gehen wir davon aus, dass wir den Frequenzabstand der beiden D-Linien kennen.

- **Vorbereitung 14:** Geben sie den Frequenzunterschied der beiden D-Linien an.
- **Vorbereitung 15:** Berechnen Sie den Plattenabstand für den Fall  $\Delta x = 0$ .
- **Vorbereitung 16:** Berechnen sie einen geeigneten Plattenabstand für das FPI, sodass die Aufspaltung der  $D_1$ - bzw.  $D_2$ - Linien beobachtet werden kann (vgl. Vorbereitungsfrage 8).

#### **3.2.1 Scanning-FPI**

Neben dem Auslesen der Wellenlängendifferenz über die Vermessung der Ringe ist es auch möglich die Frequenzdifferenz zu messen. Dazu wird der Plattenabstand des FPI mit Hilfe von Piezo-Kristallen um bis zu 2 µm verfahren. Zur Ansteuerung der Piezo-Kristalle steht ein Mikrocontroller mit entsprechender Verstärkerschaltung zur Verfügung. Dieser nimmt Befehle zum Setzen einer entsprechenden Spannung über eine serielle Schnittstelle entgegen. Die Spannungsauflösung beträgt 16 Bit. Die entsprechende Kalibrierkurve zum Umrechnen einen Integerwerts in eine Spannung ist in Abb. 5 dargestellt.

Eine Bemerkung hierzu: Trotz der Tatsache, dass der FSR vom Abstand der beiden Spiegel abhängt, wird der FSR nur wenig von den Änderungen während eines Scans beeinflusst.

 **Vorbereitung 17:** Berechnen sie die relative Änderung des FSR beim Verfahren des Spiegels um  $2 \mu m$ .

Zur späteren Auswertung und Vermessung der Landé-Faktoren wird zu jedem Plattenabstand bzw. jeder Piezospannung ein Bild mit der Kamera aufgenommen. Aus dem Bild wird nun ein kleiner kreisrunder Bereich im Zentrum der Ringe ausgeschnitten und es wird über diesen summiert. Durch Auftragung dieser Intensität gegen die Piezospannung erhält man die Frequenzabhängigkeit des eingestrahlten Lichts.

# **Aufgabenstellung**

#### **Aufgabe 1 – Eichung des Elektromagneten mit Hilfe eines Hall-Sensors**

- a) Überprüfen Sie bei konstanter Stromstärke *I* die Homogenität des Elektromagneten.
- b) Bestimmen Sie die magnetische Induktion *B* in Abhängigkeit von *I*. (Messwiderstand:  $50,58(4)$  m $\Omega$ )

#### **Aufgabe 2 – Justage der Optik**

Stellen Sie den berechneten Plattenabstand des FPI ein und justieren sie dieses zunächst grob mit dem Auge. Bauen Sie die restliche Optik auf und justieren Sie das FPI und die Abbildung auf die Kamera. (Pixelgröße: 4*,* 65 *µm* × 4*,* 65 *µm*)

Wählen sie einen Plattenabstand, bei dem die beiden Linien voneinander getrennt sind. Identifizieren sie anschließend die D1- und D2- Linie (Filtereinstellung notieren.).

#### **Aufgabe 3 – Kalibrierung des FPI**

- a) Entfernen sie den Lyot-Filter und gehen zum nächsten Plattenabstand, bei dem die beiden Linien überlappen. Lesen sie den Plattenabstand Anhand der Mikrometerschraube ab. (Bei der Nullstellung der Mikrometerschraube beträgt der Plattenabstand 3*,* 5(1) mm.) Bestimmen Sie anschließend mit Hilfe von Gl. (24) den genauen Plattenabstand.
- b) Die Ausdehnung des Piezos als Funktion der Spannung weicht leicht von einem linearen Zusammenhang ab. Daher muss eine entsprechende Korrekturfunktion bestimmt werden. Nehmen sie dazu jeweils einen Scan der D1- bzw. D2-Linie ohne angelegtes Magnetfeld auf. Ermitteln sie aus der Bedingung, dass alle Peaks den gleichen Abstand besitzen sollen, eine geeignete Korrekturfunktion.

#### **Aufgabe 4 – Beobachtung der Zeeman-Aufspaltung**

Bestimmen Sie die Energieaufspaltung der π- und σ-Komponenten der D<sub>1</sub>- und D<sub>2</sub>-Linie für jeweils vier geeignete Magnetfeldstärken. Bestimmen Sie daraus zunächst die Verhältnisse der Landé-Faktoren der beteiligten Energieniveaus. Bestimmen sie anschließend die Absolutwerte der Landé-Faktoren.

#### **Aufgabe 5 – Bestimmung der Clebsch-Gordan-Koeffizienten**

Bestimmen Sie bei einem geeigneten Magnetfeld das Verhältnis der Amplituden der jeweiligen Übergänge der D2-Linie. Nehmen dazu mehrere Scans der *π*- sowie der *σ*-Komponente für eine Lampenspannungen im Bereich 50 V – 55 V auf. Berechnen Sie daraus die Verhältnisse der Clebsch-Gordan-Koeffizienten des *P*3*/*<sup>2</sup> -*S*1*/*<sup>2</sup> -Übergangs.

# **Literatur**

- [1] Haken & Wolf Atom und Quantenphysik
- [2] Demtröder Grundlagen und Techniken der Laserspektroskopie
- [3] Unsöld Physik der Sternatmosphären
- [4] Born & Wolf Principles of Optics
- [5] HERTEL & SCHULZ Atome, Moleküle und optische Physik 1
- [6] COHEN-TANNOUDJI, DIU, LALOË Quantenmechanik Band 2
- [7] Nolting Grundkurs Theoretische Physik 5/2